## 座間市新型コロナウイルスワクチン接種相談・予約専用ダイヤル 0120-115-875 (午前10時~午後7時 無休)

 $\frac{1}{2}$ 

LINEでのワクチン接種予約方法 闘機 追加接種(3回目接種)予約編 通話料無料 **❶~** の番号順に、操作してください。 LINE予約受付時間:24時間受付(接種予約日前日の午後7時で締切り)

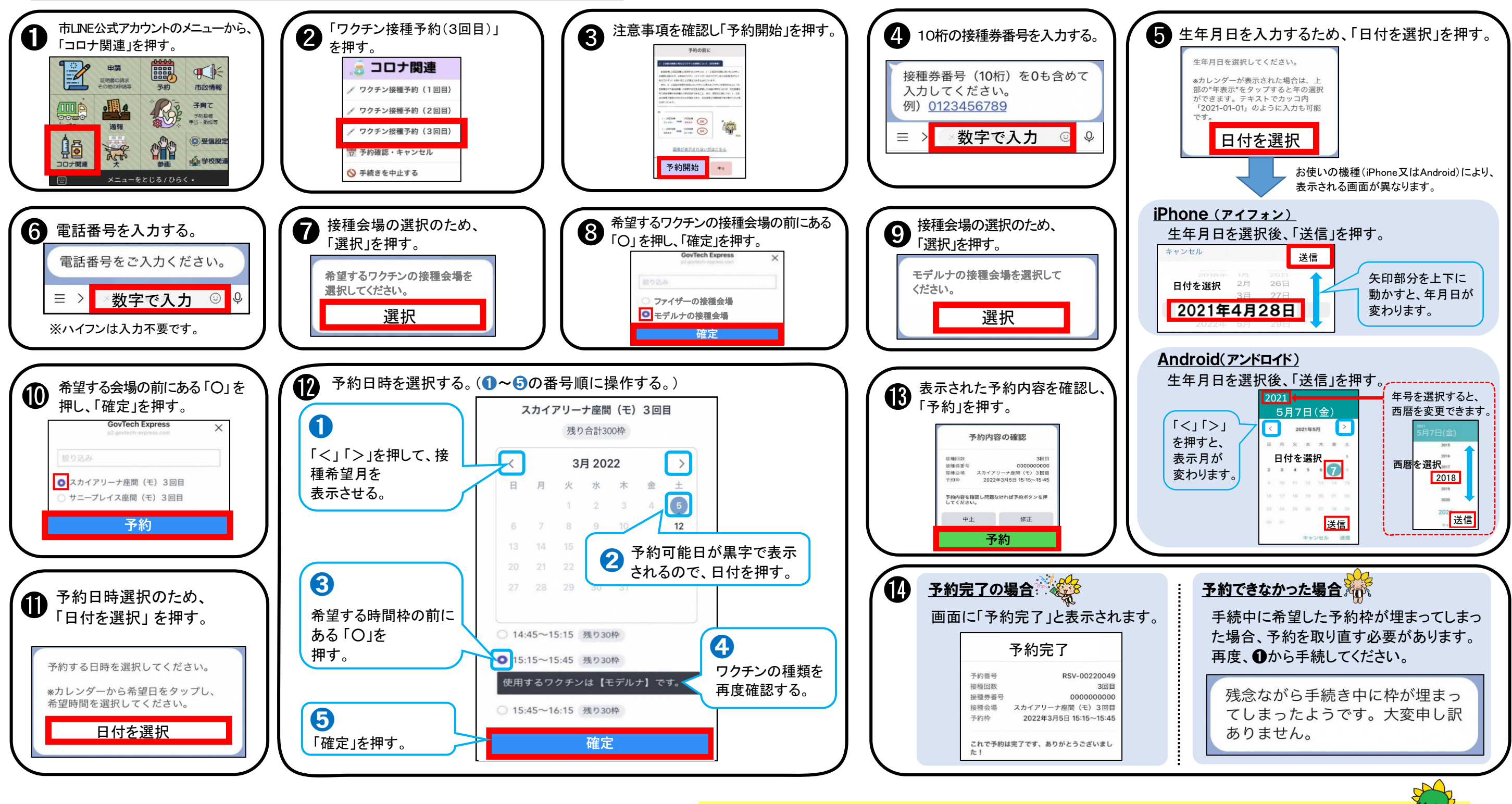

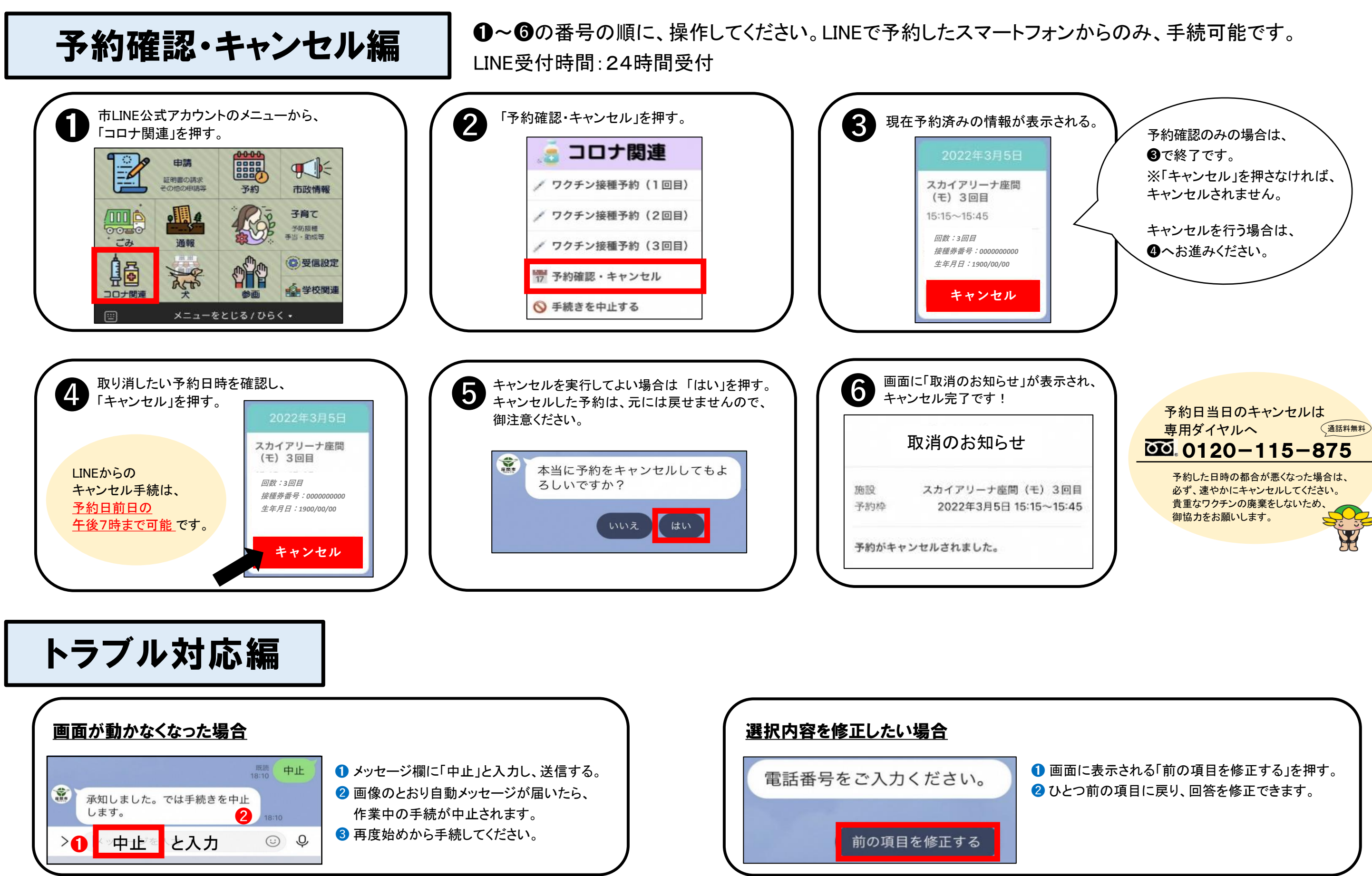